### **بسم الله الرحمن الرحيم**

#### **مقدمة**

إن عملية التصحيح من أهم مراحل االمتحان وأخطرها، فهي قياس ألداء المشتركين في االمتحان ومن ثم إصدار الحكم على هذا الأداء، وهي أمانة ومسؤولية معا، غايتها النقدير العادل لأداء المشترك في الامتحان، ويعدّ المُصحّح كفؤاً إذا كان تقديره مُنصِفاً بحيث يعطي لكل مشترك العلامة التي يستحقها عند التصحيح.

وتؤكد الوزارة أن عملية التصحيح يجب أن تتم بعناية تامة، وبكل أمانة وإخلاص، وتقوم الوزارة بإعادة تصحيح عيّنات من دفاتر الإجابة بعد استلامها من مراكز التصحيح؛ للتأكد من مدى التزام كل مصحّح بما أُوكِل إليه وكذلك تقوم الوزارة بعملية تفتيش دفاتر المشتركين في امتحان الثانوية العامة وفي كافة المباحث لمعرفة مدى التزام المصححين بالتعليمات واإلرشادات الخاصة بعملية التصحيح، و تؤكد الوزارة على السرية في العمل بحيث يحظر على أي شخص في مركز التصحيح التصريح أو إبالغ أي شخص خارج نطاق مركز التصحيح عن ماهية العمل وكيفيته واإلجابة النموذجية، و تحت طائلة المساءلة.

وقد طوّرت الوزارة الية التصحيح، حيث يُكلف مصححان اثنان بعملية التدقيق على التصحيح والمطابقة لكل من المصححين الأول والثاني، والتأكد من أنهما قد صحّحا السؤال كاملا، وأنه قد رُصدت علامته بالصورة الصحيحة على غلاف الدفتر رقما وحروفا، وإِضافة مرحلة ثالثة للتفتيش (التفتيش النهائي).

### **مهام العاملين في التصحيح**

### **أ- مهام رئيس لجنة التصحيح:**

هو المسؤول أمام الوزارة عن تنظيم العمل داخل المركز وسير عملية التصحيح، وذلك من خالل ما يأتي:

- ١– أداء المساعدَيْن الْفني والإداري، ورؤساء الفرق القسمَ أمامه بصوت مسموع، والتوقيع على الاتفاقية، مُ وحفظها في مغلف، وتسليمها إلى إدارة االمتحانات واالختبارات عند تسليم الدفاتر.
- -2 أداء المصححين القسم بصوت مسموع أمامه أو أمام المساعد الفني أو اإلداري، والتوقيع على االتفاقية الخاصة بالمصحح، وحفظها في مغلف، وتسليمها إلى إدارة االمتحانات واالختبارات عند تسليم الدفاتر.
- -3 تكليف مساعد واحد للقيام باألعمال اإلدارية والفنية إذا كان عدد المصححين في المركز دون (٧٥). وإذا كان عدد المصححين (٧٥) فأكثر فإنه يجوز لرئيس لجنة التصحيح أن يُكلف مساعدا فنياً وآخر إدارياً، أما إذا زاد عدد المصححين على (٢٥٠) مصححاً فيجوز لرئيس اللجنة تكليف مساعد إداري واحد، ومساعدَيْن فنيين اثنين، ويفضل أن يكون أحدهما أنثى، أما إذا زاد عدد المصححين على (٥٠٠) مصحح، فيجوز لرئيس اللجنة تكليف ثلاثة مساعدين فنيين، ومساعد إداري واحد.

تساعد رئيس لجنة التصحيح على القيام بالمهمة الموكولة إليه. كما يحق لرئيس اللجنة أن يكلف من يتمتع بهذه الصفات من المعلمين **إذا لزم األمر**. -5 الطلب من المشرفين التربويين غير المكلفين برئاسة الفرق، بمهمة التصحيح. وال يسمح بوجود أكثر من رئيس فرقة في الغرفة الواحدة، وفي حالة عدم التزام أي من المشرفين بذلك، يقوم رئيس اللجنة بالغ بإعفائه وا إدارة االمتحانات واالختبارات بذلك خطيا . -6 توزيع المعلمين من مختلف المناطق على الفرق كافة، وعدم تجميع معلمي المديرية الواحدة أو المدرسة الواحدة في فرقة واحدة. -7 التنبيه على المصححين بعدم حيازة القلم األزرق أو قلم الرصاص نهائيا أثناء عملية التصحيح. -8 اإلشراف على أعمال الفرق إش ارفا تاما ، والبقاء بينهم لمراقبة عملية التصحيح. -9 عدم قبول اعتذار أي مصحح من عملية التصحيح إال في الحاالت الضرورية، شريطة تو افر العدد الكافي من المصححين، وبما ال يؤثر على سير عملية التصحيح بشكل مناسب. رئيس اللجنة ويعد مسؤوال عن أي نقص أو تأخير في التسليم بسبب قبول اإلعفاءات. -10 إعفاء أي مصحح إذا ظهر عنده أي تهاون أو إخالل بالتصحيح، وي علم إدارة االمتحانات واالختبارات بذلك في حينه التخاذ اإلجراءات الالزمة. ر، -11 اإلسراع في تعبئة النماذج المالية حسب األصول وتسليمها بعد االنتهاء من عملية التصحيح فو ا ويع د رئيس اللجنة والمساعد اإلداري مسؤولين مسؤولية كاملة عن أي خلل في تعبئة النماذج المالية، ودوام المصححين واألذنة والحراس ومدخلي العالمات. -12 التأكد من استالم المصححين للصناديق من مسؤول حركة الصناديق بأنفسهم وأال يقوم المراسلو ن

٤– اختيار رؤساء الفرق من (مشرفي المباحث) ممن تتوافر فيهم الكفاءة العلمية، والشخصية القوية التي

١٣– إبلاغ رئيس قسم الامتحانات العامة فورا عن أي نقص في عدد أطباق دفتر الإجابة وعدم وجود إجابات لألسئلة نتيجة لذلك، وتحديد رقم السؤال غير الموجود. وتزويد رئيس قسم االمتحانات العامة بالرقم السري للدفتر لتتابع إدارة الامتحانات والاختبارات الموضوع مع الطالب المعني في أثناء انعقاد االمتحان العام.

### **ب- مهام المساعد الفني:**

**هام**

بهذه المهمة إال إذا اقتضت الضرورة.

تنحصر مهمته في ضبط سير عملية التصحيح وتوحيد اتجاهها، والتنسيق مع المراكز األخرى بعد أخذ موافقة رئيس لجنة التصحيح في بيان الأسس عند وضع العلامة، وذلك من خلال ما يأتي:

١– المتابعة المستمرة لأداء المصـححين لمعرفة سير التصـحيح، ورصد الـعلامات، وإذا اكتشف خللا في تصحيح إحدى الغرف أو في أحد الصناديق، يطلب من لجنة مختارة من قبله ومن قبل رئيس اللجنة إعادة تصحيح الدفاتر التي وقع فيها الخلل للوقوف على مواطن الخلل وتصويبها.

- -2 رصد حركة اإلنجاز ضمن معيار ضبط الدقة وسالمة التصحيح ومدى اإلنجاز لكل مصحح من جهة، ولكل غرفة من جهة أخرى. و تقدير معدالت إنجاز الفرق في نهاية كل يوم تصحيح.
- ٣- ا<u>لتأكد من سلامة التصحيح والي</u>ة تدوين العلامة على غلاف دفتر الإجابة، وكتابة اسم المصححيْن األول والثاني والمدققين األول والثاني ورئيس الغرفة بشكل واضح ومقروء من ثالثة مقاطع على الأقل. **هام**
- -4 متابعة كتابة االسم من ثالثة مقاطع بخط واضح ومقروء لكل مصحح مهما كانت المهمة المكلف بها.
- -5 مساعدة رئيس اللجنة على تقدير مستوى أداء العاملين، ومكافأة المجدين منهم ضمن فرق الساعات الدفترية، ومن غير المبالغة في ذلك.
- ٦– تتسيق عملية إدخال العلامات في الحاسوب بعد الانتهاء من جميع المراحل المطلوبة أولا بأوّل، بحيث جم ال ت ع الصناديق إلدخالها مرة واحدة ما يؤدي إلى تأخر العمل.
- -7 اإلشراف على توزيع الصناديق على الغرف المخصصة، وذلك بالتنسيق مع مسؤول حركة الصناديق )الكونترول(.

# **ج- مهام المساعد اإلداري:**

تنحصر مهمته في ضبط دوام المصححين، ومتابعة توفير الجو المناسب للتصحيح، وذلك من خالل ما يأتي:

- -1 متابعة الحضور والغياب والتأخر والمغادرات للمصححين بالتعاون مع رئيس الفرقة، وتثبيته في الفترتين الصباحية والمسائية، وعلى نسختين: الأولى يقوم بتسليمها إلى رئيس اللجنة، والثانية تسلم إلى رئيس قسم الامتحانات العامة في إدارة الامتحانات والاختبارات، وعلى أن تحسب الأجور وفقاً لهذا النموذج (وتوثيق المغادرات واحتسابها مهما كانت مدتها حيث لوحظ مراجعة المصححين بكثرة لالستفسار عن دوامهم بعد صرف مستحقات التصحيح(.
- ٢– الإشراف على مهمّات الأذنة من نظافة الغرف، وتأمينها بحاجات المصححين الضرورية للتصحيح.
- -3 مساعدة رئيس اللجنة على تقدير مستوى أداء العاملين، ومكافأة المجدين منهم ضمن فرق الساعات الدفترية، من غير المبالغة في ذلك.
- ٤– الإشراف على عملية عدّ الدفاتر أثناء عملية استلامها من إدارة الامتحانات والاختبارات ومتابعة نقلها إلى مركز التصحيح بالتتسيق مع مسؤول حركة الصناديق (الكونترول).
- -5 مساعدة رئيس اللجنة على تعبئة النماذج المالية، فهما مسؤوالن مسؤولية تامة عن أي خلل في دوام المصححين والأذنة والحراس ومدخلي العلامات.

**د- مهام مسؤول حركة الصناديق )الكونترول(:**

تنحصر مهمته في المحافظة على دفاتر اإلجابة، وفي توجيه وتأمين فرق التصحيح بما يحتاجونه من صناديق ودفاتر لسير آلية التصحيح بشكل صحيح، وذلك من خالل القيام بما يأتي:

- 1– الإشراف على عملية عدّ الدفاتر أثناء عملية الاستلام من إدارة الامتحانات والاختبارات، ومتابعة نقلها إلى مركز التصحيح بالتنسيق مع رئيس اللجنة والمساعد اإلداري.
- -2 البقاء في مكان استالم الصناديق وتسليمها ومنع دخول الغرفة ألي شخص إال من يفوضه رئيس اللجنة بذلك.
	- ٣– التأكد من إجراءات الأمن والسلامة العامة في غرفة حفظ الصناديق صباحا ومساءً.
- -4 اإلشراف على تسليم الصناديق للمصححين واستخدام النماذج الخاصة بحركة الصناديق، وتوقيع المصحح عند استالمه للصندوق، وال يجوز تسليمه للمراسل إال إذا اقتضت الضرورة وبمرافقة المصحح، و يكون استالم الصندوق مسؤولية المصحح الذي استلمه. أما إذا كان عدد الصناديق أقل من عدد المصححين؛ ففي هذه الحالة يتولى عمليات االستالم
- رئيس الغرفة حسب الخطوات الواردة في الفقرة (٤) أعلاه.
- -5 التأكد مع أعضاء غرفة الصناديق من مطابقة عدد الدفاتر عند عودة الصندوق من أية حركة عليه خارج غرفة الصناديق، مع ضرورة إبالغ رئيس اللجنة عن أي خلل في عدد الدفاتر.
	- -6 التأكد من مطابقة عدد الصناديق يوميا في الصباح وفي المساء وعند االستراحة.
- -7 عدم ترك غرفة الصناديق مفتوحة بأي حال من األحوال من غير وجود اثنين على األقل من أعضاء غرفة الصناديق، ولا يجوز له تسليم مفتاح الغرفة لأي شخص آخر .
	- -8 عدم التدخل نهائيا في شؤون التصحيح من حيث سرعة اإلنجاز أو غير ذلك.
		- -9 عدم تقليب الدفاتر أو العبث بمحتويات الصناديق.
- ١- إحصاء عدد الدفاتر داخل الصندوق، وإغلاقه باللاصق والقيام بتربيطه من أجل تسليمه إلى إدارة االمتحانات واالختبارات، وذلك بعد االنتهاء من عملية إدخال العالمات إلى جهاز الحاسو ب.
- -11 قيام رئيس اللجنة مع المساعد اإلداري و المساعد الفني وأعضاء لجنة الكونترول بتسليم الدفاتر إلى إدارة االمتحانات واالختبارات، وال يجوز أن ينفرد شخص واحد للقيام بهذه المهمة، ويبقى هؤالء الأعضاء مع الدفاتر حتى يُوقَّع لرئيس اللجنة على استلام الدفاتر حسب الأصول، مع ضرورة إحضار جهاز الحاسوب الذي أدخلت العلامات عليه (case) تحسباً لأي طارئ أو خلل في أقراص التخزين.

# **هـ- مهام رئيس الفرقة:**

تنحصر مهمته في ضمان جو دة عمليات التصحيح المختلفة، وذلك من خالل القيام بما يأتي: -1 توفير الجو المريح للمصححين ماديا ومعنويا . -2 التأكد من نظافة الغرفة، والحرص على إبعاد مصادر إلحاق األذى بدفاتر اإلجابة، كالماء أو الشاي أو القهوة أو الدخان أو غيرها. -3 التأكد من عدد دفاتر الصندوق قبل البدء بالتصحيح، وبعد االنتهاء منه، وقبل مغادرة المصححين.

- -4 توضيح عملية التصحيح، وطريقة رصد العالمات للمصححين في الغرفة قبل البدء بعملية التصحيح والمباشرة بها.
- -5 توزيع العمل بين المصححين، بحيث يشكل مجموعات خماسية من المصححين، يقوم أربعة منهم بتصحيح السؤال الموكل إليهم بالقلم الأحمر ، أما المصحح الخامس (المدقق) فيقوم بالتدقيق على تصحيح الدفتر للتأكد من أن جميع فروع السؤال قد صححت، ومن أن المثلثات صحيحة من حيث موضعها وعددها، ومن أن عالمة السؤال المكتوبة في الداخل قد نقلت إلى موقعها على غالف الدفتر بشكل صحيح.
- -6 التجول بين المصححين لمعرفة اتجاه التصحيح، وتحديد مساره، وضبط الدقة من خالل أخذ عينات من دفاتر جميع المصححين، والتأكد من أن عملية التصحيح تسير بشكل صحيح.
- -7 إبالغ رئيس اللجنة عن أي مصحح يقوم بتقليب الدفاتر أو العبث بمحتويات الصناديق مهما كان القصد، وعدم التغاضي عن هذا الأمر ، <u>وتحت طائل</u>ة المسؤولية وإعفائه مباشرة من مهمة التصحيح  $\frac{1}{2}$ بالتنسيق مع رئيس اللجنة.

-8 رصد حاالت الغياب والتأخر أو المغادرات وتقديمها للمساعد اإلداري. -9 رصد معدل إنجاز كل مصحح في نهاية عملية التصحيح وتسليمها للمساعد اإلداري.

-10 متابعة تعديل المصحح الثاني على العالمة، وأن يكون التعديل بموافقته إذا كان الفرق من عالمة إلى ثالث عالمات، أما إذا زاد على ذلك فينبغي أن يأخذ موافقة رئيس اللجنة أو مساعده الفني، وتدوين اسميهما بشكل صريح في الخانة المخصصة للمصحح الثاني، بحيث يكتب المصحح الثاني اسمه ويكتب العالمة بالحروف، ثم يكتب رئيس الفرقة اسمه تحت اسم المصحح الثاني باللون <u>الأخضر ، والحرص على أن تكون العلامة المعدّلة واضحة ومقروءة بعد شطب العلامة الأولى بخط</u> مائل، وأن نُتْقَل فورا على غلاف الدفتر الخارجي بعد التعديل. فقد لوحظ أثناء تفتيش الدفاتر في إدارة  $\overline{a}$ الامتحانات والاختبارات أن يُجرى التعديل داخل الدفتر من غير نقل العلامة الجديدة المعدلة على غالف الدفتر الخارجي. وهذا تصرف غير صحيح.

\*\*\*

# **و- مهام المصحح، وكيف تتم عملية التصحيح؟**

يجب على المصحح القيام بما يأتي:

-1 التقيد التام بنموذج اإلجابة وتوزيع العالمات، مع األخذ بعين االعتبار الكلمات المفتاحية في اإلجابة.

- -2 عند التصحيح باللون األحمر توزع دفاتر الصندوق في الغرفة الواحدة على مجموعات، يتحدد عدد هذه المجموعات في الغرفة الواحدة وفق عدد المصححين فيها، بحيث تتكون كل مجموعة من خمسة مصححين: يصحح أربعة منهم السؤال باللون الأحمر ؛ إذ يقوم المصحح بتصحيح جميع فروع السؤال وجزئياته باللون الأحمر ، ووضع العلامة المستحقة لكل فرع داخل مثلث في الهامش الأيمن، ووضع العلامة المستحقة (مجموع العلامات الفرعية) مقسومة على العلامة الكلية في دائرة (ر**قم**اً) أعلى الصفحة، ونقلها في المكان المخصص للسؤال على الغلاف **(رقماً)**، وكتابة اسمه الثلاثي في خانة المصحح األول في المكان المخصص لسؤاله على الغالف. أما المصحح الخامس )**المدقق**( فيقوم Ì بتدقيق تصحيح السؤال في كافة الدفاتر التي صححتها مجموعته، وذلك بالتأكد من: تصحيح جميع فروع السؤال وجزئياته، ومن وجود جميع العالمات الجزئية والفرعية، ومن مطابقة مجموع العالمات الفرعية للعلامة الكلية للسؤال، ومن وجود العلامة الكلية في دائرة **(رقماً)** أعلى الصفحة، وأنها منقولة بشكل صحيح في المكان المخصص للسؤال على الغالف، ومن وجود اسم المصحح األول ثالثيا في المكان المخصص له على الغلاف. ثم يكتب اسمه تحت اسم المصحح الأول (في الدفاتر القديمة) باللون النهدي، أو في خانة المصحح الثالث في الأعلى (في الدفاتر الجديدة).
- \* و عند وجود أية حالة تستوجب تعديل العالمة فعلى المدقق أن يعيد الدفتر إلى المصحح نفسه الذي صحّح السؤال، وفي هذه الحالـة يُعدّل المصـحح العلامـة الجزئيـة والعلامـة الكليـة أعلـى الصـفحة وفي الغلاف، وذلك بوضع خط مائل باللون الأحمر على العلامة القديمة وكتابة العلامة الجديدة بـاللون نفسـه (الأحمـر) بجانبهـا مهمـا كـان الفرق مـن زيـادة أو نقصـان وبحضـور وموافقـة رئـيس الفرقة فقط.
- -3 عند التصحيح باللون األخضر توزع دفاتر الصندوق في الغرفة الواحدة على مجموعات )يتحدد عدد هذه المجموعات في الغرفة الواحدة وفق عدد المصححين فيها)، بحيث تتكون كل مجموعة من خمسة مصححين: يصحح أربعة منهم السؤال باللون الأخضر ؛ إذ يقوم المصحح بتصحيح جميع فروع السؤال وجزئياته ووضع العالمة المستحقة لكل فرع داخل مثلث في الهامش األيسر، ووضع العلامة المستحقة (مجموع العلامات الفرعية) مقسومة على العلامة الكلية في دائرة (ر**قماً وحروفاً)** أعلى الصفحة، والتأكد من وجودها ومطابقتها للعلامة المستحقة (ر**قماً)** في المكان المخصص للسؤال على الغالف وتحويلها إلى حروف )**كتابة**( في المكان المخصص لها على الغالف، وكتابة اسمه في خانة المصحح الثاني في المكان المخصص لسؤاله على الغالف. وأما المصحح الخامس **(المدقق)** فيُدقّق تصحيح السؤال في كافة الدفاتر التي صححتٌها مجموعته وذلك بالتأكد من: تصحيح Ì جميع فروع السؤال وجزئياته باللون الأخضر، ومن وجود جميع العلامات الجزئية والفرعية، ومن مطابقة مجموع العالمات الفرعية للعالمة الكلية للسؤال، ومن وجود العالمة الكلية في دائرة )**رقما**

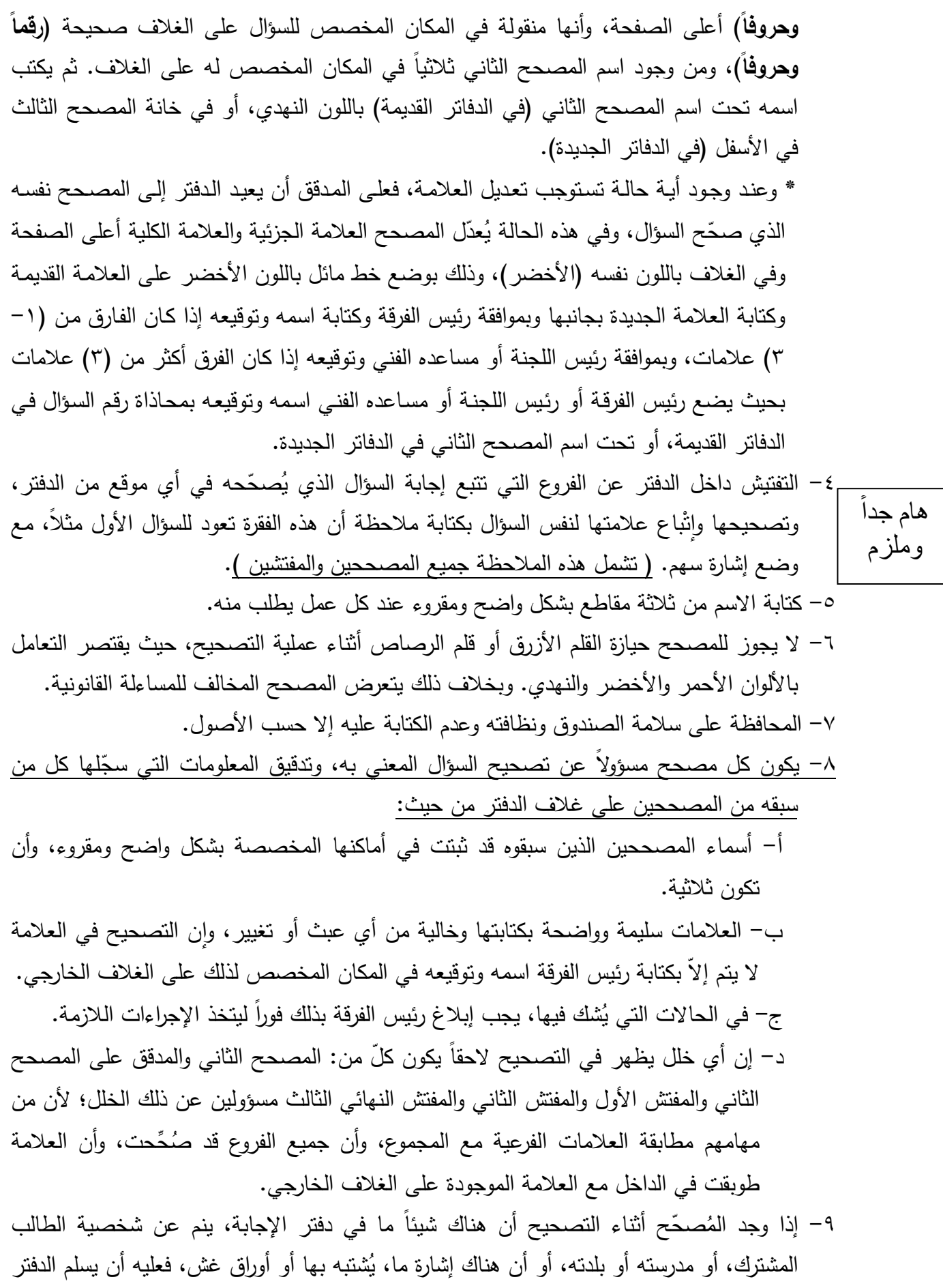

إلى رئيس لجنة التصحيح فورا عن طريق رئيس فرقته؛ حتى يُصحّح الدفتر كاملا بإشرافه، وعلى

رئيس اللجنة أن يكتب تقريرا بأوراق الغش المضبوطة ويوقع عليها كل من المصحح ورئيس الفرقة ورئيس اللجنة، ويسلم إلى رئيس قسم االمتحانات العامة أو مدير االمتحانات العامة في إدارة االمتحانات واالختبارات.

- -10 االلتزام بالدوام اليومي المنتظم منذ بدايته وحتى نهايته وال يجوز التغاضي عنه أو التأخر عنه، كما يمنع النتقل بين قاعات التصحيح خلال عملية التصحيح لأي سبب من الأسباب.
- -11 ال يجوز أن ينشغل المصحح بأي عمل خالل عملية التصحيح كقراءة الصحف أو المجالت أو االتصال بالهاتف النقال وما إلى ذلك، وأن يبقى في مكان عمله للقيام بواجبه الموكول إليه.
- 1۲ لا يجوز للمصحح أن يقلب الدفاتر مهما كان القصد وبخلاف ذلك ينظم تقرير من رئيس الفرقة ورئيس لجنة التصحيح التخاذ اإلجراء المناسب بحقه.
- -13 ال يجوز للمصحح إخراج أي دفتر إجابة خارج غرفة التصحيح بأي حال من األحوال، ويمكنه تسليمه لرئيس الفرقة للقيام بالمهمة، وإذا لزم الأمر إجراء من المساعد الفني أو رئيس اللجنة، فيستدعى إلى الغرفة إلجراء الالزم.
- -14 إن حضور المصحح في اليوم األول من التصحيح ومغادرته بعد مناقشته اإلجابة النموذجية وكذلك حضوره في اليوم الثاني لعدد محدود من الساعات ثم مغادرته مركز التصحيح، ال يعفي المصحح من الاستجواب، ومن حرمانه من أجور التصحيح، إن كان مجموع ساعات عمله في اليومين اللذين داومهما أو اليوم الواحد الذي داومه أقل من (٥) ساعات عمل.
- -15 يجب وضع إشارة من المصحح تبين رقم السؤال والفرع إذا لم يكن الطالب قد كتب رقم السؤال أو الفرع. ويستثنى من ذلك الحالتين اآلتيتين: أ – إذا أجـاب الطالب عن الأسئلة بشكل متسلسل، ولكن من غيـر التقيد بالمكـان المخصـص لـه فيصحح ويأخذ العالمة التي يستحقها. ب– إذا أجاب الطالب عن الأسئلة بشكل غير متسلسل ولكنـه رقم الإجابـة من غير النقيد بترتيب دفتر اإلجابة فيصحح ويعطى العالمة التي يستحقها.

### **منهجية التصحيح وخطواته:**

**هام**

**أولا: قبل بداية التصحيح:** -1 يعقد رئيس لجنة التصحيح أو رؤساء لجان التصحيح في كل مبحث، و بمشاركة المشرفين والمعلمين الذين تم اختيارهم بعناية اجتماعا قبل موعد التصحيح الذي قررته الوزارة، في مبنى إدارة االمتحانات والاختبارات، لمناقشة الإجابات النموذجية، وبعد دراستها وإجراء التعديلات التي يُتَّفق عليها وتوضع كافة البدائل المحتملة من قبل اللجنة لتصبح هي نموذج اإلجابة المعتمد للمصححين، وتكون ملزمة للجميع في كافة مراكز التصحيح، وفي حالة إعادة توزيع بعض العالمات أو حذف بعض األسئلة بناء على

موافقة المشاركين جميعهم في الاجتماع يجب أ<u>خذ موافقة مدير إدارة الامتحانات والاختبارات مسبقاً</u>، مع األخذ بعين االعتبار المالحظتين اآلتيتين:

- أ– إذا ظهرت أية ملاحظة جديدة من أيٍّ من المصححين في أحد مراكز التصحيح المنتشرة في المحافظات يرفعها رئيس الفرقة إلى رئيس اللجنة فوراً، ليقوم بالنتسيق مع مدير إدارة الامتحانات والاختبارات لدراستها ومن ثم التتسيق مع رؤساء اللجان الأخرى لدراستها والبت فيها بشكل قطعي سلباً أو إيجاباً، ومن ثم يُكلُّف رئيس لجنة التصحيح بتعميم الملاحظة بعد الحصول على <u>موافقة مدير</u> إدارة االمتحانات واالختبارات.
- ب– إذا كان لأي مصحح ملحوظة خاصة بمركز التصحيح أو باللجنة الإدارية والفنية فيحق له أن يرفعها مكتوبة إلى مدير إدارة الامتحانات والاختبارات بوساطة رئيس لجنة التصحيح مباشرةً عن طريق الفاكس إن وجد، وعلى رئيس لجنة التصحيح أن يضمنها في تقريره الختامي.
	- -2 يقوم رئيس لجنة التصحيح بحما يأتي:
- أ- استالم صناديق دفاتر اإلجابة المخصصة له مع القر طاسية الالزمة من مركز تسليم الدفاتر في مبنى إدارة الامتحانات والاختبارات بعد عدّ الدفاتر وتربيط الصناديق والتوقيع على استلامها على النموذج المخصص لذلك والذي يحمل رقم الأيزو (Form# QF61-33 Rev.a) ولا يجوز بأي حال من األحوال أن ينوب عنه أي شخص بالتوقيع واالستالم بحيث يحضر معه العدد الكافي من المعلمين والمشرفين الذين تتوافر فيهم <u>الجدية والسرعة في العمل</u> من أجل عدّ الدفاتر ونقلها إلى مركز التصحيح.
- ب- الاجتماع مع رؤساء الفرق بعد وصوله مركز التصحيح (بحيث يُنسّق معهم مسبقا) من أجل الاطلاع على الإجابات النموذجية المعتمدة لمناقشتها معا، وإذا كان هنالك أية إجابة بديلة أو ملاحظة مهمة فيزوّد إدارة الامتحانات والاختبارات بها لدراستها وإجراء اللازم.  $\frac{1}{2}$

**ثانياا: اليومان األول والثاني من التصحيح:** -1 تبصير المصححين بأن دفاتر اإلجابة هي وثائق محمية يتعرض من يعبث بها إلى العقوبة التي يستوجبها قانون حماية أسرار ووثائق الدولة رقم )50( لسنة .1971

- -2 يجتمع مصححو كل سؤال في غرفة واحدة، ويناقشوا تصحيح ذلك السؤال لتوحيد معايير تصحيح السؤال الواحد، ويُصحّح هؤلاء المصححون ثلاثين دفترا؛ لإيجاد لغة مشتركة بينهم حول التعامل مع فرعيات اإلجابة، وليتأكد رئيس اللجنة من أن إجراءات عملية التصحيح واضحة لدى المصححين بشكل يبعث على االطمئنان واالرتياح. **هام**
- ٣– يعود المصححون إلى غرفهم حسب التوزيع المقرر من رئيس اللجنة فورا، كل حسب السؤال المخصص له ليبدأ التصحيح الفعلي حسب نموذج اإلجابة المعتمد الذي نوقش في مركز التصحيح و اللغة المشتركة التي تحققت بينهم.
- ٤ يجب أن يُصحّح السؤال اثنان، الأول يدوّن علامته باللون الأحمر رقما في داخل الدفتر وخارجه، والثاني باللون الأخضر رقماً وحروفاً في داخل الدفتر، وكتابة في الخارج كما هو وارد في البنود (٢ + 3( من مهام المصحح، و االلتزام بالتعليمات في معالجة عدم التوافق بين عالمة المصحح األول وعالمة المصحح الثاني، حيث يكتب اسم رئيس الفرقة على غالف الدفتر بجانب عالمة السؤال بعد التأكد من تعديل العالمة داخل الدفتر وعلى الغالف الخارجي للدفتر كما ورد في البند )10( من مهام رئيس الفرقة.
- **أ-** إذا كان التعديل على العالمة بين المصحح األول والمصحح الثاني من عالمة إلى ثالث علامات فيُعدّل المصحح الثاني ورئيس الفرقة العلامة مع التوقيع وكتابة الاسم بوضوح أمام العلامة المعدلة باللون الأخضر في الدفاتر القديمة، أما في الدفاتر الجديدة فيكتب اسمه تحت اسم المصحح الثاني وباللون الأخضر .

ملحوظة ملزمة

- ب- أما إذا كان الفرق في التعديل أكثر من ثالث عالمات فال يتم ذلك إال بتوقيع رئيس اللجنة أو مساعده الفني مع كتابة االسم والتوقيع بوضوح أمام العالمة المعدلة في الدفاتر القديمة باللون الأخضر ، وأما في الدفاتر الجديدة فيكتب اسمه ( رئيس اللجنة أو مساعده الفني ) تحت اسم المصحح الثاني وباللون الأخضر .
- -5 يعقد رئيس اللجنة أو مساعده الفني اجتماعا ثانيا مع المصححين أو رؤساء الفرق الذين يصححون السؤال نفسه؛ لضمان توحيد الرؤية في عملية التصحيح، على أن يُجرى هذا الاجتماع قبل نهاية الفترة الأولى من اليوم الثاني للتصحيح.

**ثالثاا : توزيع المصححين:**

أ. إ<u>ذا كان عدد المصححين أقل من مئـة مصحح</u>، فَتُتَّبع إحدى الطريقتين الآتيتين: الطريقة الأولى:

- يوضع المعلمون الذين يجرون التصحيح األول [ للسؤالين األول والثاني ] معا في غر فة واحدة، مع مالحظة أال يتجاوز عدد األسئلة في الغرفة أكثر من سؤالين، والمعلمون الذين يجرون التصحيح الثاني باللون الأخضر كذلك لنفس الأسئلة في غرفة أخرى.
- بعد أن نتم عملية التصحيح الثاني تحوّل الصناديق إلى عمليات التفتيش والمطابقة والجمع اليدوي الأول رالثاني وتسلم بعد الانتهاء إلى مسؤول غرفة الصناديق، الذي بدوره بستلم الصندوق عدًّا ويسلمه إلى فريق مطابقة الغلاف الخارجي للدفتر لمطابقة العلامة رقما وحروفا، ثم يسلم الصندوق مرة أخرى لمسؤول غرفة الصناديق للتأكد من عدد الدفاتر في الصندوق، ثم يُسلِّم مسؤول غرفة الصناديق الصندوق إلى مدخل العالمات للقيام بإدخال العالمات حسب األصول.

**الطريقة الثانية:**

يُوزّع المصححون إلى مجموعات تقوم كل مجموعة بتصحيح سؤال من الأسئلة مكونة من خمسة مصححين، أربعة منهم للتصحيح باللون الأحمر والخامس للتدقيق باللون النهدي، وذلك على النحو الآتي:

- يكلف رئيس الفرقة جميع المجموعات بالتصحيح األول لألسئلة )اللون األحمر( ويكلف رئيس الفرقة مصححاً أو أكثر للتدقيق باللون النهدي.
	- بعد االنتهاء من التصحيح األول للصندوق، يحول إلى مسؤول غرفة الصناديق.
- يُسلِّم مسؤول غرفة الصناديق الصندوق للتصحيح الثاني (اللون الأخضر )، ويكلف رئيس الفرقة مصححاً أو أكثر للتدقيق باللون النهدي شريطة أال يعود التصحيح الثاني للسؤال إلى نفس الشخص الذي قام بعملية التصحيح الأول.
- تحوّل الصناديق بعد الانتهاء من التصحيح الثاني إلى عملية التفتيش الأول مؤكداً على أن يقوم المفتش<br>-بالتأكد من تصحيح جميع ما كتبه الطالب وخاصة في (صفحة، تابع السؤال) ولا يكتفي بوضع إشارة ) )أنه قد رأى الصفحة من غير أن يعيد الدفتر إلى المصحح ليصحح ما وجده غير مص حح، ثم التفتيش الثاني ثم المطابقة الأولى والثانية ثم الجمع الأول والثاني ثم مطابقة العلامات داخل الدفتر مع ما هو على غالف الدفتر.
	- شُلَّم الصناديق الجاهزة إلى مدخل العلامات ليدخلها في الحاسوب.

# **يُ و ّزعون كاآلتي: ب. إذا كان عدد المصححين أكثر من مئة مصحح ف**

- يوضع المصححون الذين يجرون التصحيح الأول (اللون الأحمر) في غرفة واحدة، والمصححون الذين يجرون التصحيح الثاني (اللون الأخضر ) في غرفة أخرى، ولكل سؤال من الأسئلة.
	- د لكل سؤال عدد مناسب من المصححين يتناسب مع طبيعة السؤال. يحد
- يحوّل الصندوق بعد التصحيح الأول للسؤال إلى غرفة الصناديق بعد التأكد من أن عدد الدفاتر في الصندوق صحيحا .
- يمكن لرئيس اللجنة أن يكلف الفرق كافة بالتصحيح الأول (بالقلم الأحمر ) في بداية التصحيح لتحقيق مزيد من الإنجاز شريطة أن لا يعود الصندوق إلى الشخص ذاته عند التصحيح الثاني (بالقلم الأخضر ).
- يقوم مسؤول غرفة الصناديق بتسليم الصندوق الذي أجري فيه التصحيح الأول إلى أحد المصححين لنفس السؤال؛ ليقوم هو وفرقته بعملية التصحيح الثاني.
- بعد عملية التصحيح الثاني تُجرى عمليات التفتيش الأول والثاني، ثم تُطابَق العلامات من الداخل مع ما  $\ddot{ }$ هو مثبت على الغلاف الخارجي، ثم تُجرى عملية الجمع الأول والجمع الثاني للدفتر وبعد الانتهاء من عمليات الجمع اليدوي والمطابقة، يسلم الصندوق لمسؤول غرفة الصناديق، والذي بدوره يتأكد من عدد الدفاتر في الصندوق، ثم يحول الصندوق إلى فريق مطابقة الغلاف الخارجي للدفتر لمطابقة العلامة رقماً وحروفا بما في ذلك مجموع العلامات، ثم يسلم الصندوق مرة أخرى لمسؤول غرفة الصناديق للتأكد من عدد الدفاتر في الصندوق.

ويستخدم لهذه الغاية النموذج الخاص بذلك لوضع إشارة (X) عند المرحلة التي انتهى منها الصندوق، على أن يكتب أعضاء فريق الجمع أسماءهم الثالثية لعملية الجمع التي قام كل منهم بها على الصندوق ويطبق ذلك على خطوات التصحيح أعاله جميعها، وكذلك من قام بعملية المطابقة للغالف الخارجي.

● يُسلِّم مسؤول غرفة الصناديق الصناديق الجاهزة إلى مدخل العلامات الذي يقوم بدوره بعدّ الدفاتر في الصندوق للتأكد من عددها وسالمتها.

**رابعاا: عمليات إدخال عالمات األسئلة إلى الحاسوب:**

**أ-** بعد االنتهاء من تصحيح الصندوق كامال جرى ت عملية إدخال العالمات في الحاسوب و على النحو اآلتي**:** -1 إدخال نهايات األسئلة للمبحث. -2 إدخال الرقم السري لكل دفتر. -3 إدخال عالمات األسئلة مع مراعاة تطابق العالمة رقما وحروفا . -4 إدخال المجموع )جمع المصححين( المثبت على دفتر اإلجابة. -5 إذا وجد اختالف بين جم ع المصححين مع جمع الحاسوب ، ي حول الدفتر إلى رئيس اللجنة لمراجعة العالمات في دفتر اإلجابة من الداخل ومطابقتها مع العالمات المدونة على الغالف الخارجي؛ من أجل معالجة هذا االختالف ، ويتحمل مدخل العالمات المسؤولية في حال عدم إعادة الدفتر إلى رئيس اللجنة. **هام**

وال يجوز لمدخل العالمات معالجة عدم المطابقة نهائيا وتحت طائلة المسؤولية.

**ب-** بعد االنتهاء من عملية التصحيح يقوم مدخل العالمات بنسخ العالمات المدخلة على )قرصين( وتسليمهما إلى رئيس لجنة التصحيح، ومراعاة عدم حذف العلامات نهائياً عن الجهاز إلا بعد أخذ موافقة إدارة االمتحانات واالختبارات على ذلك، ويفضل إحضار جهاز الحاسوب )Case )إلى إدارة االمتحانات والاختبارات مع اللجنة لمعالجة أي خلل يحدث على الأقراص وأخذ المعلومات مباشرة من الجهاز .

**خامساا : آلية تصحيح األسئلة:**

- **أ- إذا كان السؤال من غير فروع:**
- ١– يضع المصحح الأول مستخدماً القلم الأحمر خطًا تحت الإجابة الصحيحة أو العبارة المفتاحية للطالب ويكتب العلامة التي يستحقها على هذا الجزء من الإجابة رقماً فوق الخط، ويضع إشارة (X) على الإجابة الخطأ وعدم ترك أية إجابة تخص ذلك السؤال من غير إشارة، وكذلك كتابة (مكرورة) على اإلجابة المكرورة إذا كانت هنالك أكثر من إجابة للسؤال، أو إذا وجدت إجابات زائدة على اإلجابة المطلوبة وال تؤثر في صحة اإلجابة فتو ضع إشارة عليها إما بكتابة مكرور ة أو شوهد.
- -2 عند االنتهاء من تصحيح السؤال تجمع عالمات أجزاء اإلجابة وتوضع داخل دائرة ) ( رقما مقسومة على العلامة الكلية (  $\bigoplus$  )، في الأعلى وعلى الجهة اليمنى عند أول ورود للسؤال.

٣- يُدوِّن المصحح الأول علامة السؤال رقما فقط في داخل الدفتر وخارجه بشكل واضح في الخانة المخصصة للعلامة وبالقلم الأحمر .

- ٤– يُجري المصحح الثاني الإجراءات ذاتها داخل الدفتر، ويضع العلامة داخل دائرة على يسار علامة المصحح الأول مقسومة على العلامة الكلية رقماً وحروفاً وباللون الأخضر، ويتأكد من علامة المصحح األول على الغالف من حيث النقل الصحيح والوضوح، ويكتب عالمة المصحح األول الموجودة بـ ( اللون الأحمر ) حروفاً وباللون الأخضر في المكان المخصص.
	- **ب- إذا كان السؤال ذا فروع:**

**هام**

- ١– يضع المصحح الأول مستخدماً القلم الأحمر خطًا تحت الإجابة الصحيحة أو العبارة المفتاحية للطالب ووضع إشارة )X )على اإلجابة الخطأ، ويكتب العالمة التي يستحقها على هذا الجزء من الإجابة رقماً فوق الخط.
- -2 عند االنتهاء من تصحيح الفرع تجمع عالمات أجزاء اإلجابة وتوضع داخل مثلث ) ( رقما ، وعلى الـهامش الأيمن، وعند رمز الفرع.
- -3 يجمع المصحح األول عالمات الفروع المكتوبة في المثلثات، ويكتب مجموعها داخل دائرة رقما مقسومة على العلامة الكلية ( $\bigoplus$ )، وفي المكان المخصص للعلامة عند أول ورود للسؤال.
- ٤– يُجري المصحح الثاني الإجراءات ذاتها داخل الدفتر ، ويتأكد من العلامة على الغلاف من حيث النقل الصحيح والوضوح ويكتبها حروفاً باللون الأخضر على الغلاف الخارجي مع كتابة العلامة داخل الدفتر رقماً وحروفاً وباللون الأخضر . أما علامات أجزاء السؤال فتوضع داخل مثلث (  $\bigtriangleup$  ) على الهامش األيسر.
- ج– تكتب العلامة على غلاف الدفتر ( صفراً ) إن كانت الإجابة خطأ أو مشطوبة، وإن لم يُجِب المشترك عن السؤال نهائيا فتكتب (لا شيء).
- د- إذا وجد المصحح الثاني فرقا في تقدير العالمة التي وضعها المصحح األول، فإنه يضع العالمة التي يستحقها المشترك وفق الإجابة المعتمدة، وبموافقة رئيس الفرقة إذا كان الفرق بين التقديرين من ( 1 – ٣ ) علامات، وبموافقة رئيس اللجنة أو مساعده الفني إذا كان التعديل أكثر من (٣) علامات. وفي حالات التعديل جميعها يكون تصحيح العلامة بشطب العلامة السابقة بخط مائل وكتابتها من جديد فوق العلامة التي شَطْبت على غلاف الدفتر، ويكتب المصحح الثاني ورئيس الفرقة أو رئيس اللجنة أو المساعد الفني أسماءهم ثالثية بشكل صريح، مع ضرورة التأكيد على القيام بهذا اإلجراء بكل دقة ووضوح كما في النموذج الآتي، مع مراعاة أن نتطابق المعالجة داخل الدفتر مع ما عولج على الغلاف الخارجي للدفتر .

| اسم المصحح الثاني                                                          | اسم المصحح الأول                                                           | á.         |           |           |              |  | رقم     |                                                                  |
|----------------------------------------------------------------------------|----------------------------------------------------------------------------|------------|-----------|-----------|--------------|--|---------|------------------------------------------------------------------|
|                                                                            |                                                                            | بالحروف    |           | بالأرقام  |              |  | السؤال  |                                                                  |
| اسم المصحيح الثاني (باللون<br>الأخضر)<br>اسم المدقق الثاني (باللون النهدي) | اسم المصحح الأول (باللون<br>الأحمر)<br>اسم المدقق الأول (باللون<br>النهدي) | خمس علامات |           | ٠         | ٥            |  | A.      | العلامة كتابةً<br>باللون الأخضر<br>العلامة رقمأ<br>باللون الأحمر |
|                                                                            |                                                                            | سبع علامات | $\bullet$ | $\bullet$ | $\checkmark$ |  | ۲       | اسم رئيس الفرقة                                                  |
|                                                                            |                                                                            |            |           |           |              |  | ٣       | العلامة رقمأ<br>باللون الأخضر                                    |
|                                                                            |                                                                            |            |           |           |              |  | ٤       |                                                                  |
|                                                                            |                                                                            |            |           |           |              |  | ٥       |                                                                  |
|                                                                            |                                                                            |            |           |           |              |  | المجموع |                                                                  |

والجدول الآتي يُوضّح ما ورد في (ج، د) وكذلك عملية مطابقة الغلاف الخارجي للدفاتر القديمة:

**طابق العالمات على الغالف الخارجي رقماا وحروفاا / السم ثالثياا:**

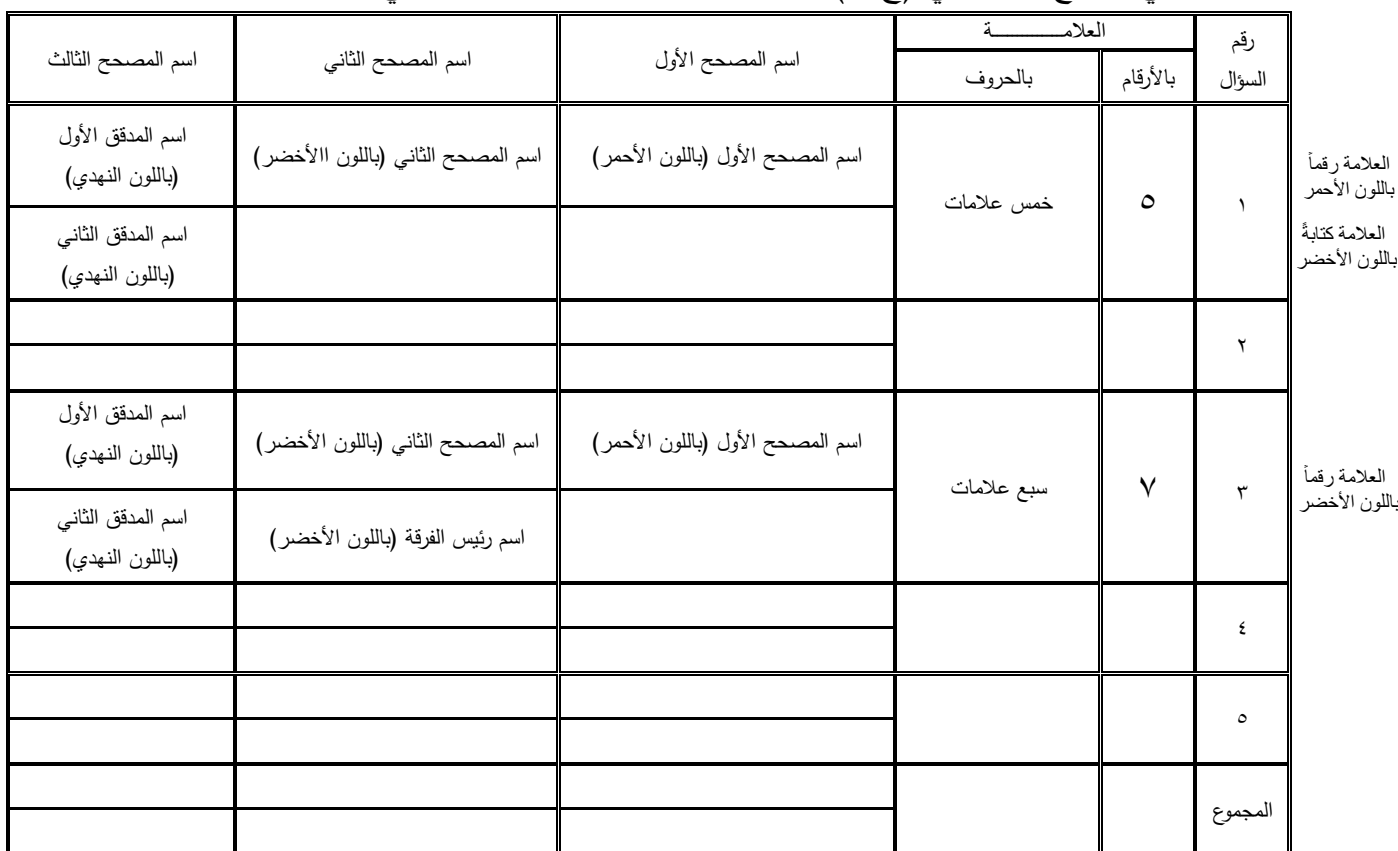

# ضح ما ورد في )ج، د( وكذلك عملية و والجدول اآلتي ي مطابقة الغالف الخارجي للدفاتر الجديدة:

**طابق العالمات على الغالف الخارجي رقماا وحروفاا / السم ثالثياا:**

**سادساا: معايير تصحيح التعبير:**

- زع عالمات التعبير على النحو اآلتي: و -1 ت أ– الأفكار من حيث صحتها ونرابطها وجدّتها وعلاقتها بالموضوع، وبروز شخصية الطالب من خلال العرض، ويخصص لها (٤٠%) من العلامة في كل من اللغتين العربية والإنجليزية. ب- األسلوب من حيث اختيار األلفاظ المناسبة، وترابط الجمل وتسلسل األفكار، وتنوع الجمل الخبرية والإنشائية بحسب ما يقتضيه الحال، والاستشهاد بالآيات القرآنية والأحاديث الشريفة، والشعر، والأقوال المأثورة، ويخصص لها (٣٠%) للغة العربية و(٢٠%) للغة الإنجليزية. ج- اللغة من حيث الالتزام بقواعد النحو، والإملاء الصحيح، وعلامات الترقيم. ويخصص لها )%30( للغة العربية و )%40( للغة اإلنجليزية. ٢– يُصحّح التعبير في اللغة العربية وفق الآتي: أ- األفكار: 4 عالمات، ويرمز لها بالحرف ) ف (. ب- الأسلوب: ٣ علامات، ويرمز له بالحرف (س ). ج- اللغة: ٣ علامات، ويرمز لها بالحرف (غ). -3 وضع عالمة التعبير بموضوعية وبدقة متناهية بغض النظر عن عالمات الطالب في األسئلة الأخرى.
	- **سابعاا : معالجة اإلجابات المكرورة أو المشطوبة:**
- أ الإجابات المكرورة: إذا كانت الإعادة لكامل السؤال، فإن الإجابة الثانية هي التي تعتمد، ويُكتب على الإجابة الأولى: مكرورة، أما إذا كانت الإعادة لفرع من السؤال فتعتمد الإجابة الثانية لهذا الفرع، وتُجمع علامة هذا الفرع الأخيرة مع باقي فروع السؤال غير المكررة، ويُكتب على إجابة الفرع السابقة: مكرورة.
- ب- اإلجابات المشطوبة أو اإلجابات الموضوع عليها عالمة )X )أو أية مالحظة تدل على شطب أو إلغاء الإجابات ولم يُعِد المشترك حلّها، فيُصحّح السؤال المشطوب حسب الأصول، ثم تُصفّر العالمة الكلية إذا كان الشطب لكافة فروع السؤال، أما إذا كان الشطب لفرع من الفروع فقط فإنه ال يصحح وتوضع عالمة )صفر( داخل المثلث الخاص بذلك الفرع.

**ثامناا: معالجة اإلجابات / الختيار من متعدد إن وجدت:** على المصحح أن يُصحّح الفروع حسب الإجابة المعتمدة للسؤال، وهنا يشترط على المشترك الالتزام بترتيب الفروع في الدفتر حسب تسلسلها في ورقة األسئلة من غير وضع رموز أو أرقام، وعلى المصحح أن ينتبه إلى ترتيب الطالب لإلجابة.

**تاسعاا : عملية التفتيش:**

نتم هذه المرحلة وفق الخطوات الآتية على أن يكون التفتيش الأول والثاني في غرف مستقلة عن بعضها، وينبغي عدم التداخل بينهما نهائيا :

- -1 التأكد من أن جميع المصححين كتبوا أسماءهم ثالثية وواضحة في األماكن المخصصة على دفاتر الإجابة لكل سؤال؛ إشعارا بأن السؤال وفروعه قد صُححّت حسب الأصول. -2 التأكد من أن جميع التعديالت على السؤال قد عولجت بشكل صحيح. -3 التأكد من المسودة إذا كان فيها أي شيء يتعلق بالسؤال وفروعه وأنها عولجت، وهكذا لجميع األسئلة. ٤ – التأكد من أن جميع الصفحات في دفتر الإجابة صُحّحت فيها جميع إجابات الطالب من غير ترك أية نقطة، سواء أكانت مطلوبة أم مزيدة، وأنه قد أشير عليها بأنها صُحّحت، وكذلك إذا وجدت فقرة في الصفحة لا تعود للسؤال وإنما تعود لسؤال اخر بأن يتم إعادة تصحيحها وتدقيقها. )<br>=
- -5 تدوين االسم بشكل صريح وواضح في المكان المخصص على غالف الدفتر لكل عملية يقوم بها الشخص.

### **عاشراا: مرحلة المطابقة والجمع:**

- أ– تُجرى عملية المطابقة مرتين في غرف مستقلة وفق الإجراءات الآتية: -1 التأكد من عدم تجاوز عالمة كل سؤال لنهايته العظمى.
- -2 التأكد من مطابقة عالمة كل سؤال المكتوبة باللون األخضر رقما وحروفا داخل الدفتر مع العالمة المكتوبة على الغلاف الخارجي للدفتـــــــر باللون الأخضر رقماً وحروفاً. وأن العلامـــــــة الموجودة على الغلاف هي البســـــط وليـــــــــس المقام من داخـــــل الدفتر . | <u>البسط</u> المقام

-3 التأكد من أن جميع عالمات األسئلة قد دونت على الغالف الخارجي للدفتر ونقلت بشكل صحيح. ب- بعد الانتهاء من عمليتي المطابقة، تُجمع علامات الدفتر (مرتين) لجميع الأسئلة، ويوضع المجموع في الخانة المخصصة لذلك رقما باللون الأحمر، وحروفا باللون الأخضر، ويدوّن المصحح الذي يقوم بالجمع الأول اسمه ثلاثيا وبشكل واضح في خانة المصحح الأول، في حين يدوّن المصحح الذي يقوم بالجمع الثاني اسمه ثالثيا وبشكل واضح في خانة المصحح الثاني.

 ج- بعد االنتهاء من مرحلة الجمع طاب ي ق الغالف الخارجي على النحو اآلتي: -1 التأكد من مطابقة العالمة رقما مع العالمة حروفا على الغالف الخارجي للدفتر. -2 التأكد من صحة جمع عالمات جميع األسئلة، وكتابتها في خانة المجموع بشكل صحيح رقما وحروفا . -3 ن دو ي المصحح الذي طابق الغالف الخارجي اسمه الثالثي في المكان المخصص له أسفل الغالف الخارجي.

**حادي عشر: مرحلة التفتيش النهائي**

بعد الانتهاء من جميع إجراءات التصحيح وقبل البدء بعملية إدخال العلامات نُوزّع دفاتر الإجابة على المصـححين لإجراء تفتيش (ثالث ونهائي) بحيث يقوم المصـحـح بالتأكد من أنّ:

- -1 جميع األسئلة مصححة حسب األصول بكامل فروعها.
- -2 مجموع العالمات الفرعية للسؤال مطابق للعالمة )باللون األخضر( الموجودة في أعلى الصفحة لكل سؤال (رقماً وحروفاً).
- -3 مطابقة العالمة الموجودة داخل الدفتر باللون األخضر رقما وحروفا مع العالمة الموجودة على الغالف الخارجي باللون الأخضر رقماً وحروفاً.
- ٤– المصحح الذي قام بالتفتيش النهائي قد دوّن اسمه الثلاثي في أعلى الجدول على الغلاف الخارجي، ويكون مسؤوال عن أي خلل في عملية التصحيح.

**ثاني عشر: تقرير سير عملية التصحيح**

يزود رئيس لجنة التصحيح مدير إدارة االمتحانات واالختبارات بتقرير مفصل عن سير العمل في أثناء التصحيح على أن يشتمل على ما يأتي:

- -1 ملحوظاته عن المصححين الذين قاموا بالعمل من حيث شخصياتهم ودقتهم، ومدى تحملهم للمسؤولية، وأسماء الذين كانوا غير جادين منهم في العمل، أو الذين تغاضوا عن تطبيق تعليماته، أو الذين تم إعفاؤهم، م ع ذكر السبب حسب النموذج المعد لذلك.
	- -2 ملحوظات رئيس اللجنة والمصححين حول األسئلة ويتضمن: أ- صحة الأسئلة ودقتها.
	- ب- مستويات األسئلة من حيث الحكم المنطقي على صعوبة األسئلة بناء على إجابات الطلبة. ج- أوجه القصور في إجابات الطلبة.
- -3 نسخة منقحة من اإلجابة المعتمدة )تسلم مع دفاتر اإلجابة( مع ضرورة التأكد من ضبط عدد نسخ اإلجابات المعتمدة في المركز وعدم السماح ألي مصحح بتصويرها أو أخذ نسخ عنها.
- -4 ملحوظات عامة حول عملية التصحيح واالقتراحات التي تراها لجنة المصححين مناسبة إلنجاح عملية التصحيح لألخذ بها في المستقبل.
- -5 تقرير عن الدفاتر المشتبه بإجابتها، بحيث يتضمن التقرير اسم المبحث والمستوى، واسم الفرع، و رقم الصندوق، والرقم السري، ويسلم إلى مدير إدارة االمتحانات واالختبارات عند تسليم صناديق دفاتر اإلجابة.

ومن الأمثلة على الدفاتر المشتبه بها: الدفاتر التي يوجد بداخلها اختلاف في الخطوط، وكذلك الدفاتر التي إجاباتها متشابهة ومتطابقة مع بعضها في نفس الصندوق، والدفاتر المشطوب إجاباتها الخطأ جميعها، وكتب بدلاً منها إجابات صحيحة (ملفتة للنظر)، وكذلك الدفاتر التي فيها إشارات ندل على المشترك، والدفاتر التي تحتوي على عبارات أو شتائم أو رسومات منافية لألخالق، والدفاتر التي يوجد بها أوراق غش، والدفاتر التي يوجد بها نقص باألوراق.

٦– تقرير رسم*ي* مستقل موجه لمعالي وزير التربية والتعليم بكل دفتر وُجد به أوراق غش أو عبارات أو رسومات منافية لألخالق، و يوقع هذا التقرير رئيس اللجنة ورئيس الفرقة والمصحح الذي وجدها، مؤكدا على إرفاق أوراق الغش مع التقرير وعدم تركها داخل الدفتر.

-7 تقرير باألرقام السرية للدفاتر الفارغة من اإلجابة.

#### **ثالث عشر: النماذج الماليـــــة:**

تُعبأ النماذج المالية الآتية، وتُسلم إلى رئيس قسم الامتحانات العامة أو مدير الامتحانات العامة في إدارة الامتحانات والاختبارات، مؤكدا على تدقيقها جيدا، وعدم إغفال أو نسيان أي اسم:

- ١− النموذج المالي الخاص برئيس اللجنة مبيّنا فيه عدد الدفاتر التي سُلمت له.  $(Form # QF 61-29-1 Rev.a)$
- ٢ النموذج المالي الخاص بمدخلي العلامات مبيّنا فيه عدد الدفاتر التي أدخلها كل منهم.  $(Form # QF 61-29-2 Rev.a)$
- -3 نمحوذج أسححماء األذنحة والححراس حسحب عحدد األيحام والليالي. ) a.Rev 61-29-3 QF # Form )
- -4 نماذج الحضور والغياب للمصححين موقعة ومصدقة من المساعد اإلداري لرئيس اللجنة وكذلك رئيس اللجنة حسب الأصول.
	- **رابع عشر: ملحوظات عامة:**
- -1 يبدأ دوام المصححين منذ اليوم األول ويستمر حتى االنتهاء من عملية التصحيح، وال يجوز التعطيل أيام الجمع والعطل الرسمية. ٢– يجب نزويد إدارة الامتحانات والاختبارات بالمخالفات التي تُرتكب أثناء التصحيح وأسماء مسببيها. ٣– لا يسمح لأي عضو بالعمل في لجان التصحيح ما لم يكن مُكلّفا رسميا من إدارة الامتحانات واالختبارات وفي مركز التصحيح المخصص له، وكذلك التأكد من شخصية المصححين المكلفين بالعمل. -4 عدم الموافقة ألي مصحح بترك العمل إال بعد االنتهاء من عملية التصحيح.
- -5 التأكيد على جميع المصححين بأن هاتف مركز التصحيح هو للعمل الرسمي فقط، والطلب منهم عدم استخدام الهواتف الخلوية أثناء عملية التصحيح.
- -6 توخي العدالة في توزيع أجور المصححين، وال يجوز تمييز فئة من المصححين أو المشرفين بشكل غير مبرر، مع الأخذ بعين الاعتبار ألا نزيد الساعات الدفترية للمشرفين والمصححين الذين حضروا لاستلام الصناديق وإعادتها عن (٣٠) ساعة دفترية عن غيرهم من المصححين.  $\frac{1}{2}$ ولا يعني هذا بأي شكل من الأشكال إعطاء كل منهم هذا العدد من الساعات الدفترية مهما كانت ساعات عملهم، وإنما نتحدد ساعاتهم الدفترية بحسب ساعات عملهم الفعلية.  $\frac{1}{2}$ 
	- -7 يلتزم رئيس لجنة التصحيح بالنموذج المالي الخاص به فقط.
- -8 التأكيد على إغالق الصناديق إغالقا محكما عند نقلها من إدارة االمتحانات واالختبارات إلى مركز التصحيح وبالعكس، وذلك من خالل تربيطها.
	- -9 عدم السماح ألي مصحح بتصوير اإلجابات النموذجية المعتمدة واالحتفاظ بها بعد التصحيح.
- -10 الدقة في تسجيل عدد الساعات للمصححين ومتابعة دوامهم مع المساعد اإلداري المكلف لهذه الغاية، حيث يالحظ مراجعة لبعض المصححين بعد صرف أجورهم معترضين على الدقة في تسجيل ساعاتهم.
- 11– إبلاغ المصححين منذ اليوم الأول بأنه من تكون مجموع ساعاته أقل من خمس ساعات عمل فلن تحتسب له أجور هذه الساعات، وتحت طائلة المساءلة وبخاصة ألولئك الذين ينقطعون عن التصحيح بعد اليوم الأول أو الثاني، وتكون ساعات عملهم أقل من (٥) ساعات.